## Outline and the state of the 1/16

- 1. Introduction (1)
- 2. Introduction (2)
- 3. Rayleigh-Taylor Instability and water waves  $(1)$
- 4. Rayleigh-Taylor Instability and water waves (2)
- 5. Rayleigh-Taylor Instability and water waves (3)
- 6. Rayleigh-Taylor Instability and water waves  $(4)$
- 7. Rayleigh-Bénard convection (1)
- 8. Rayleigh-Bénard convection (2)
- 9. Open flows (1)
- 10. Open flows (2)

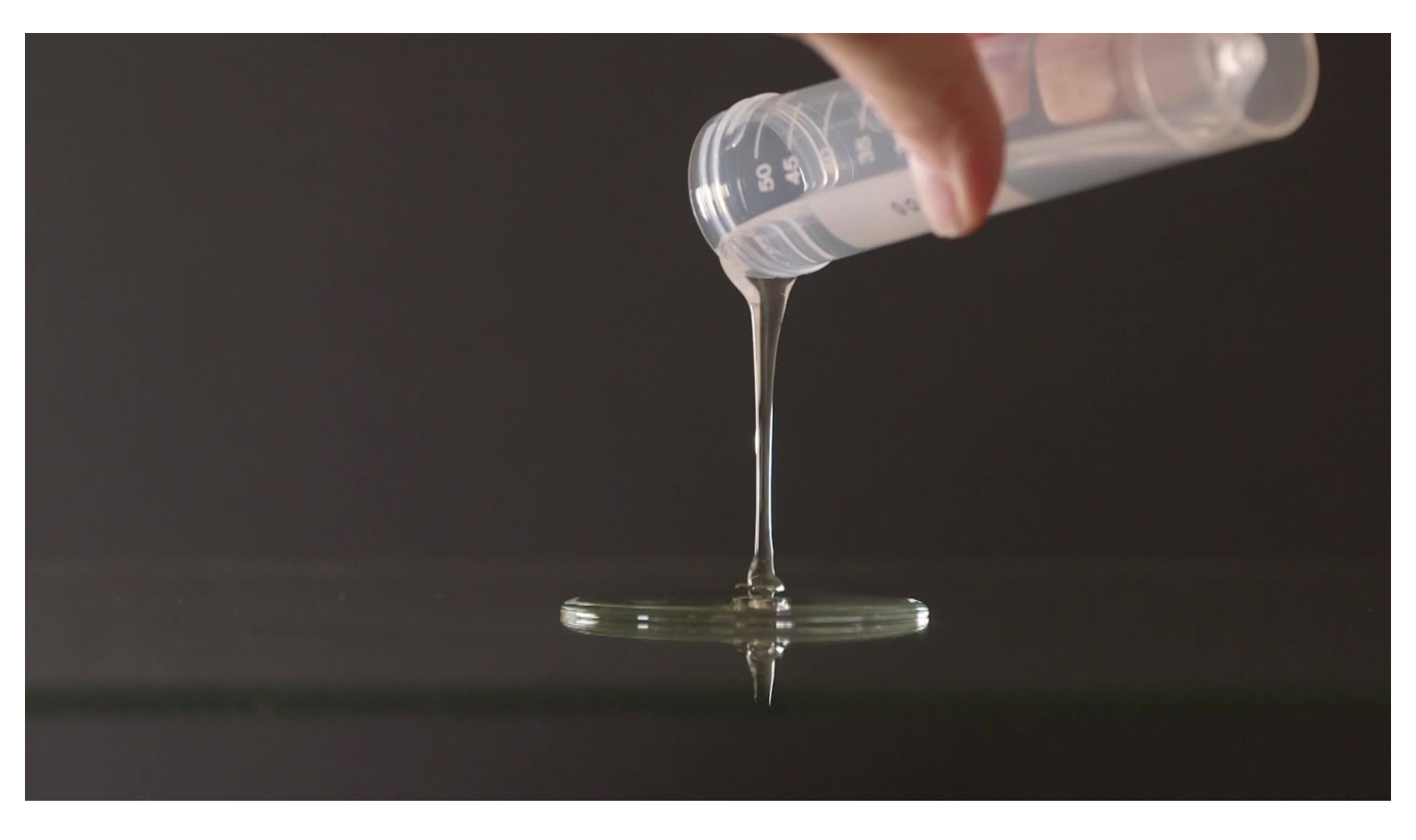

Figure 1. Rayleigh-Taylor Instability in a thin viscous film (Experiment : Christophe Clanet)

So far, we have not taken into account confinement effects and viscous effects. In order to simplify, let's choose  $\rho_1 \! = \! 0 \quad \Rightarrow \quad p_1 \! = \! C^{\rm ste}$  and  $p_1^\prime \! = \! 0$  (free surface). Dispersion relation :

$$
\omega^2 = \left(\frac{\rho_1 - \rho_2}{\rho_1 + \rho_2}\right) gk + \frac{\gamma}{\rho_1 + \rho_2} k^3 \quad \Rightarrow \quad \omega^2 = -gk + \frac{\gamma k^3}{\rho_2}
$$

Confinement : thickness *H*

$$
\varphi_2' \sim e^{-kz} e^{i(kx - \omega t)}
$$

We expect the confinement to become important when  $H = \mathcal{O}(1/k)$ 

New boundary condition: 
$$
\frac{\partial \varphi'_2}{\partial z}\bigg|_{z=H} = 0
$$

Equations and boundary conditions:

$$
z \geq 0 : \Delta \varphi_2' = 0
$$
  
\n
$$
z \geq 0 : \rho_2 \frac{\partial \varphi_2'}{\partial t} + p_2' = 0
$$
  
\n
$$
z = 0 : -\rho_2 g h + p_2' = \gamma \frac{\partial^2 h}{\partial x^2}
$$
  
\n
$$
z = 0 : \frac{\partial h}{\partial t} = \frac{\partial \varphi_2'}{\partial z}
$$
  
\n
$$
z = H : \frac{\partial \varphi_2'}{\partial z} = 0
$$

Normal modes: 
$$
\varphi'_2 = \delta \varphi_2(z) e^{i(kx - \omega t)}
$$
  
\n $p'_2 = \delta p_2(z) e^{i(kx - \omega t)}$   
\n $h = \delta h e^{i(kx - \omega t)}$ 

Laplace's equations give :  $-k^2\delta\varphi_2(z)+\delta\varphi_2''(z)\!=\!0$ 

$$
\delta\varphi_2(z) = A_2 e^{kz} + B_2 e^{-kz}
$$

Boundary condition :

$$
\left. \frac{\partial \delta \varphi_2}{\partial z} \right|_{z=H} = 0 \quad \Rightarrow \quad A_2 e^{kH} = B_2 e^{-kH}
$$

$$
\delta\varphi_2(z) = A_2 \left( e^{kz} + e^{2kH - kz} \right) = A_2 e^{kH} \left( e^{k(z-H)} + e^{-k(z-H)} \right) = C_2 \cosh k(z-H)
$$

Kinematic boundary conditions :

$$
-i\omega\delta h = -C_2 k \sinh kH
$$

$$
\delta\varphi_2(0) = C_2 \cosh kH = \frac{i\omega}{k} \delta h \frac{\cosh kH}{\sinh kH}
$$

Dynamic boundary conditions :

$$
-i\omega \rho_2 \delta \varphi_2(0) + \delta p_2(0) = 0
$$
  

$$
-\rho_2 g \delta h + \delta p_2(0) = -\gamma k^2 \delta h
$$

Dynamic boundary conditions :

$$
-i\omega \rho_2 \left(\frac{i\omega}{k} \delta h \frac{\cosh kH}{\sinh kH}\right) + \delta p_2(0) = 0
$$
  

$$
\delta p_2(0) = \rho_2 g \delta h - \gamma k^2 \delta h
$$

$$
i\omega \rho_2 \left( \frac{i\,\omega}{k} \delta h \frac{\cosh kH}{\sinh kH} \right) = \rho_2 g \delta h - \gamma k^2 \delta h
$$

$$
-\frac{\omega^2}{k}\rho_2 \frac{\cosh kH}{\sinh kH} = \rho_2 g - \gamma k^2
$$

Dispersion relation :

$$
\omega^2\!=\!\biggl(-gk+\!\frac{\gamma}{\rho_2}k^3\biggr)\!\tanh kH
$$

to be compared with :

$$
\omega^2 = -gk + \frac{\gamma}{\rho_2}k^3
$$

$$
h = \text{Re}(\delta h e^{i(kx - \omega t)}) = e^{\omega_I t} \text{Re}(|\delta h| e^{i(kx - \omega_R t + \phi)}) = |\delta h| e^{\omega_I t} \cos(kx - \omega_R t + \phi)
$$

Unstable 
$$
\Leftrightarrow -gk + \frac{\gamma}{\rho_2}k^3 < 0 \Leftrightarrow \frac{2\pi}{\lambda} < \sqrt{\frac{\rho_2 g}{\gamma}} = \ell_c^{-1} \Leftrightarrow \lambda > 2\pi \ell_c
$$
 or  $k = \ell_c^{-1}$ 

The stability domain does not depend on  $H!$ 

$$
\omega = \omega_R + i\omega_I \Rightarrow \omega_I = \pm \sqrt{\left(gk - \frac{\gamma}{\rho_2}k^3\right)\tanh kH}
$$

 $k^* = k\ell_c = k\sqrt{\gamma/\rho_2 g}$  and  $H^* = H/\ell_c$ 

$$
\omega_I = \sqrt{\left( g k^{\star} \sqrt{\frac{\rho_2 g}{\gamma}} - \frac{\gamma}{\rho_2} k^{\star 3} \left( \frac{\rho_2 g}{\gamma} \right)^{3/2} \right)} \tanh k^{\star} H^{\star} = \left( \frac{g}{\ell_c} \right)^{1/2} \sqrt{(k^{\star} - k^{\star^3}) \tanh k^{\star} H^{\star}}
$$

 $\omega^{\star} = \sqrt{(k^{\star} - k^{\star^3}) \tanh k^{\star} H^{\star}}$ 

```
gnuplot] plot [0:1] [] sqrt((x-x**3)*tanh(x)) lc "blue" t '', sqrt((x-x**3)*tanh(2*x))t '', sqrt((x-x**3)*tanh(3*x)) t '', sqrt((x-x**3)*tanh(4*x)) t '', sqrt((x-x**3)*tanh(4*x))x**3**3**anh(5*x) t '', sqrt((x-x**3)*tanh(6*x)) t '', sqrt((x-x**3)*tanh(7*x))t '', sqrt((x-x**3)*tanh(8*x)) t '', sqrt((x-x**3)*tanh(9*x)) t '', sqrt((x-x**3)*tanh(9*x))x**3)*tanh(10*x)) t '', sqrt(x-x**3) lc "red" t ''
```
gnuplot]

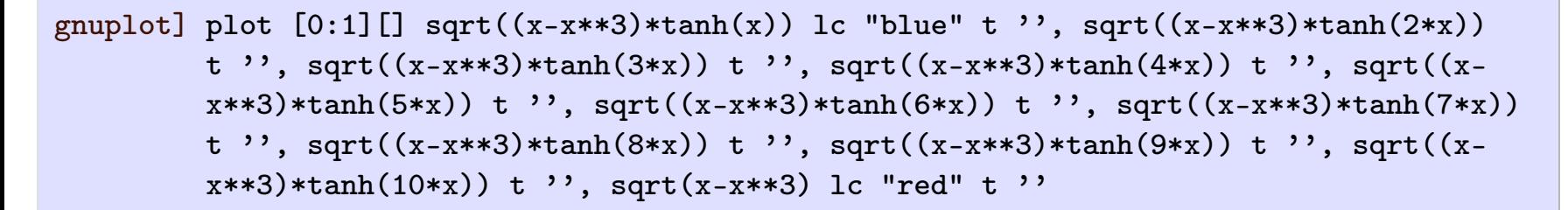

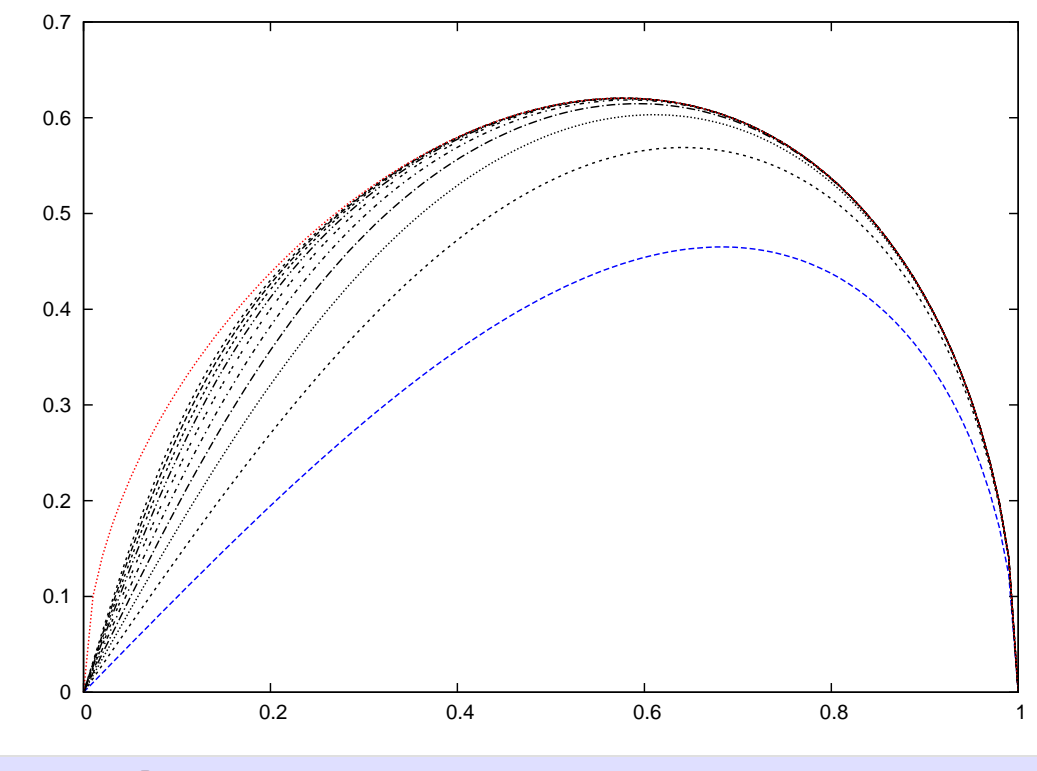

gnuplot]

Maximum such that  $d\omega^{\star}/dk^{\star} = 0$ :

$$
\omega^{\star 2} = (k^{\star} - k^{\star^3}) \tanh k^{\star} H^{\star}
$$

$$
2\omega^{\star} \frac{d\omega^{\star}}{dk^{\star}} = (1 - 3k^{\star 2}) \tanh k^{\star} H^{\star} + \frac{(k^{\star} - k^{\star^3})}{\cosh^2 k^{\star} H^{\star}}
$$

$$
H^{\star} \to \infty \Rightarrow k^{\star} = \frac{1}{\sqrt{3}}
$$

Close to  $k^* \rightarrow 0$ , we have (dropping  $\star$ ) :

 $\omega\,{\sim}\,\sqrt{k\tanh kH}$ 

Then

$$
H \to \infty \; : \; \omega \sim \sqrt{k}
$$
  

$$
H \text{ finite} \; : \; \omega \sim k\sqrt{H}
$$

Waves :  $g \rightarrow -g$ 

$$
\omega^2\!=\!\left(\,gk+\frac{\gamma}{\rho_2}k^3\right)\!\tanh kH\!>\!0
$$

$$
\omega = \omega_R = \pm \sqrt{\left(gk + \frac{\gamma}{\rho_2}k^3\right)} \tanh kH
$$

## Travelling wave

$$
h = \text{Re}(\delta h e^{i(kx - \omega t)}) = \text{Re}(|\delta h| e^{i(kx - \omega_R t + \phi)}) = |\delta h| \cos(kx - \omega_R t + \phi)
$$

Phase velocity: 
$$
c = \frac{\omega}{k} = \sqrt{\left(\frac{g}{k} + \frac{\gamma}{\rho_2}k\right)}\tanh kH
$$

Infinite depth : 
$$
c = \sqrt{\frac{g}{k} + \frac{\gamma}{\rho_2}k}
$$
  
 $H \ll 1 \Rightarrow \tanh k H \simeq k H$  :  $c = \sqrt{\left(g + \frac{\gamma}{e}k^2\right)H}$ 

Shallow water:  $kH \ll 1 \Rightarrow \tanh kH \simeq kH$  :  $c = \sqrt{(g + \frac{1}{\rho_2}k^2)}H$  $g + \frac{1}{2}k^2$  |*H*  $\rho_2^{\prime\prime}$   $\int_0^{11}$ 

Thin viscous film of thickness *H* (lubrication)

 $\textsf{Hypothesis}: \varepsilon' \!=\! kH \!\ll\! 1$ 

$$
\frac{\partial u}{\partial x} + \frac{\partial w}{\partial z} = 0 \Rightarrow Uk \sim \frac{W}{H} \Rightarrow W \sim \varepsilon'U
$$

Slow  $+$  Quasi parallel flow  $\Rightarrow$  lubrication equations :

$$
0 = -\frac{\partial p}{\partial x} + \eta \frac{\partial^2 u}{\partial z^2}
$$
  
\n
$$
0 = -\frac{\partial p}{\partial z} - \rho_2 g
$$
  
\n
$$
0 = \frac{\partial u}{\partial x} + \frac{\partial w}{\partial z}
$$

Basic state :  $u = w = 0$   $p = p_0 - \rho_2 gz$ 

Perturbation :

$$
u = u'
$$
  
\n
$$
w = w'
$$
  
\n
$$
p = p_0 - \rho_2 gz + p' \Rightarrow \frac{\partial p'}{\partial z} = 0
$$
  
\n
$$
h = h'
$$

We keep  $\prime$  only for  $p'$ .

Stress tensor for a Newtonian fluid

$$
\sigma_{ij} = -p\delta_{ij} + \eta \left(\frac{\partial u_i}{\partial x_j} + \frac{\partial u_j}{\partial x_i}\right)
$$

Tangential and normal stresses at the interface :

 $\sigma_{ij} n_j = \gamma \kappa n_i$ 

$$
\begin{pmatrix}\n-p + 2\eta \frac{\partial u}{\partial x} & \eta \left(\frac{\partial u}{\partial z} + \frac{\partial w}{\partial x}\right) \\
\eta \left(\frac{\partial u}{\partial z} + \frac{\partial w}{\partial x}\right) & -p + 2\eta \frac{\partial w}{\partial z}\n\end{pmatrix}\n\cdot\n\begin{pmatrix}\n-\frac{\partial h}{\partial x} \\
1\n\end{pmatrix}\n=\n\begin{pmatrix}\n-\frac{\partial h}{\partial x}(-p + 2\eta \frac{\partial u}{\partial x}) + \eta \left(\frac{\partial u}{\partial z} + \frac{\partial w}{\partial x}\right) \\
-\frac{\partial h}{\partial x} \eta \left(\frac{\partial u}{\partial z} + \frac{\partial w}{\partial x}\right) + \left(-p + 2\eta \frac{\partial w}{\partial z}\right)\n\end{pmatrix}
$$

$$
\left|\frac{\partial h}{\partial x}\right| \sim \varepsilon \ll 1 \qquad \& \qquad W = \varepsilon' U
$$

$$
\frac{\partial u}{\partial z} \simeq 0
$$

$$
p' - \rho_2 gh \simeq \gamma \frac{\partial^2 h}{\partial x^2}
$$

$$
\frac{\partial p'}{\partial z} = 0 \quad \Rightarrow \quad p'(x, \not z) \Rightarrow \eta u = \frac{1}{2} \frac{\partial p'}{\partial x} z^2 + \alpha z + \beta
$$

$$
\alpha = 0 \text{ because } \frac{\partial u}{\partial z}\Big|_{z=0} = 0
$$

$$
\beta = -\frac{1}{2} \frac{\partial p'}{\partial x} H^2
$$
 because  $u(H) = 0$ 

$$
u = \frac{1}{2\eta} \frac{\partial p'}{\partial x} (z^2 - H^2)
$$

$$
\frac{\partial u}{\partial x} + \frac{\partial w}{\partial z} = 0 \Rightarrow w = -\frac{1}{2\eta} \frac{\partial}{\partial x} \left[ \left( \frac{z^3}{3} - zH^2 + \delta \right) \frac{\partial p'}{\partial x} \right]
$$

$$
w(H) = 0 \Rightarrow \delta = \frac{2H^3}{3}
$$

$$
\frac{\partial h}{\partial t} = w(0) = \frac{-H^3}{3\eta} \frac{\partial^2 p'}{\partial x^2} = \frac{-H^3}{3\eta} \left( \rho_2 g \frac{\partial^2 h}{\partial x^2} + \gamma \frac{\partial^4 h}{\partial x^4} \right)
$$

$$
\frac{\partial h}{\partial t} = w(0) = \frac{-H^3}{3\eta} \frac{\partial^2 p'}{\partial x^2} = \frac{-H^3}{3\eta} \left( \rho_2 g \frac{\partial^2 h}{\partial x^2} + \gamma \frac{\partial^4 h}{\partial x^4} \right)
$$

Normal modes :

$$
h = \delta h e^{i(kx - \omega t)}
$$

$$
-i\omega = -i(\omega_R + i\omega_I) = \frac{-H^3}{3\eta}(-\rho_2 g k^2 + \gamma k^4) \Rightarrow \omega_I = \frac{H^3}{3\eta}(\rho_2 g k^2 - \gamma k^4)
$$

$$
\omega_I\!=\!\frac{H^3}{3\eta}(\rho_2 g k^2-\gamma k^4)
$$

$$
\omega_I = \frac{\rho_2 g H^3}{3\eta} k^2 \left(1 - \frac{\gamma}{\rho_2 g} k^2\right)
$$

$$
\pi_1 = \frac{3\eta}{\rho_2 g H} \& \ell_c = \sqrt{\frac{\gamma}{\rho_2 g}}
$$

$$
\omega_I = \frac{1}{3\tau} k^2 H^2 (1 - k^2 \ell_c^2)
$$

 $k^* = k\ell_c = k\sqrt{\gamma/\rho_2 g}$  and  $H^* = H/\ell_c$  and  $\omega_I^* = \omega_I \tau$ 

$$
\omega_I^\star = \frac{1}{3} k^{\star 2} H^{\star 2} (1 - k^{\star 2})
$$

```
gnuplot] plot [0:1][] x**2*(1-x**2)/3/4 t ", x**2*(1-x**2)/3 lc "blue" t ", 4*x**2*(1-x**2)/3 t "
```
gnuplot]

gnuplot] plot [0:1][]  $x**2*(1-x**2)/3/4$  t '',  $x**2*(1-x**2)/3$  lc "blue" t '',  $4*x**2*(1-x**2)/3$  $x**2)/3$  t "

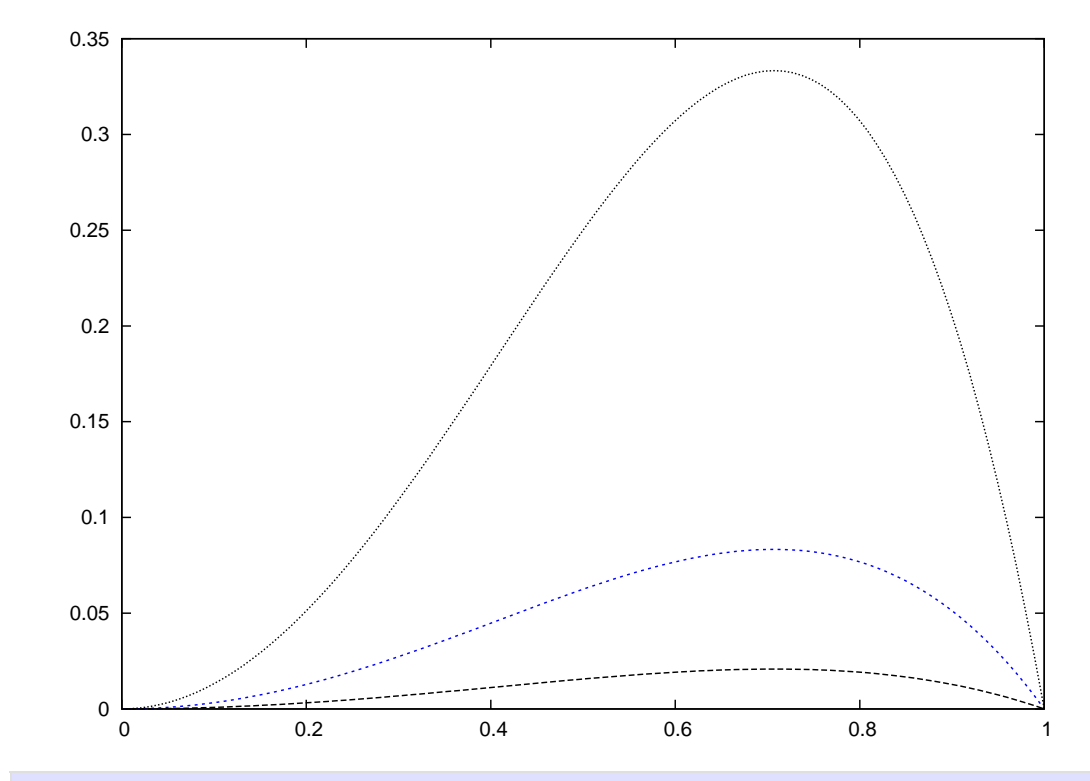

## gnuplot]